#### Dokumentation

Vielnutprofil-wälzfräs-<br>und Gewindefräsmaschine

Spline Hobbing and Thread<br>Cutting Machine

Machine à profiler les<br>rainures multiples et d<br>fraiser les filets

Freuadoras perfiladoras de muchas ranuras y fresadora de roscas

Шпоночно-Фрезерный и<br>резьо́офрезерный станок

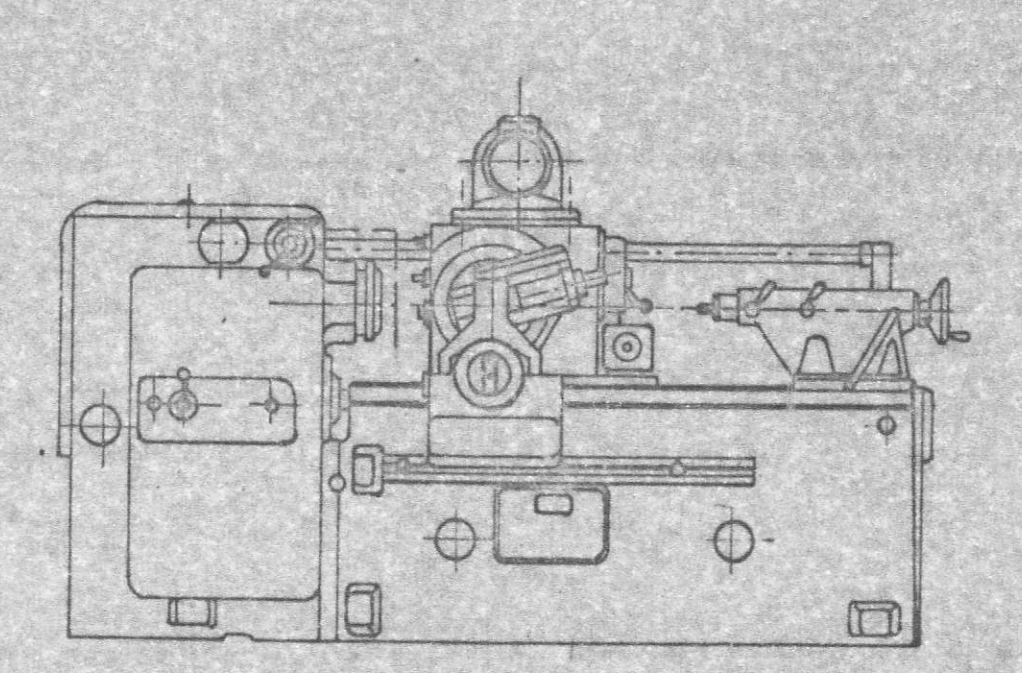

VEB Werkzeugmeschinen-Kombinat "Fritz Heckert" Stammbetrieb DDR - 9030 Karl-Marx-Stadt

**ZFWVG** 

250

Maschinen - Nummer  $26412$  $\overline{Z}$  $\mathcal{T}$ 6

# **ANGEL COM**

## Документация Содержание для ZFWVG 250

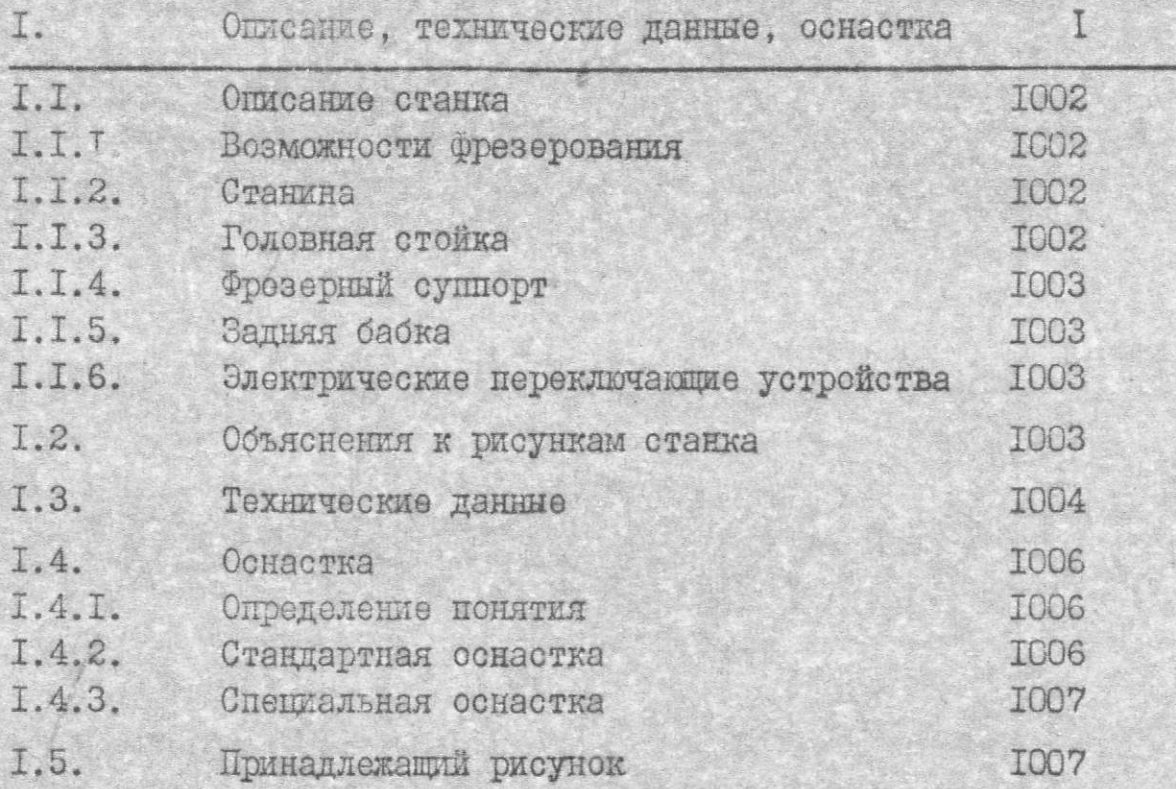

 $24 -$ 

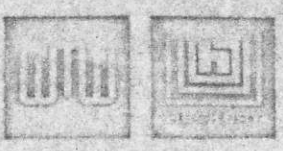

# Документация

Содержание для станка ZFWVG 250

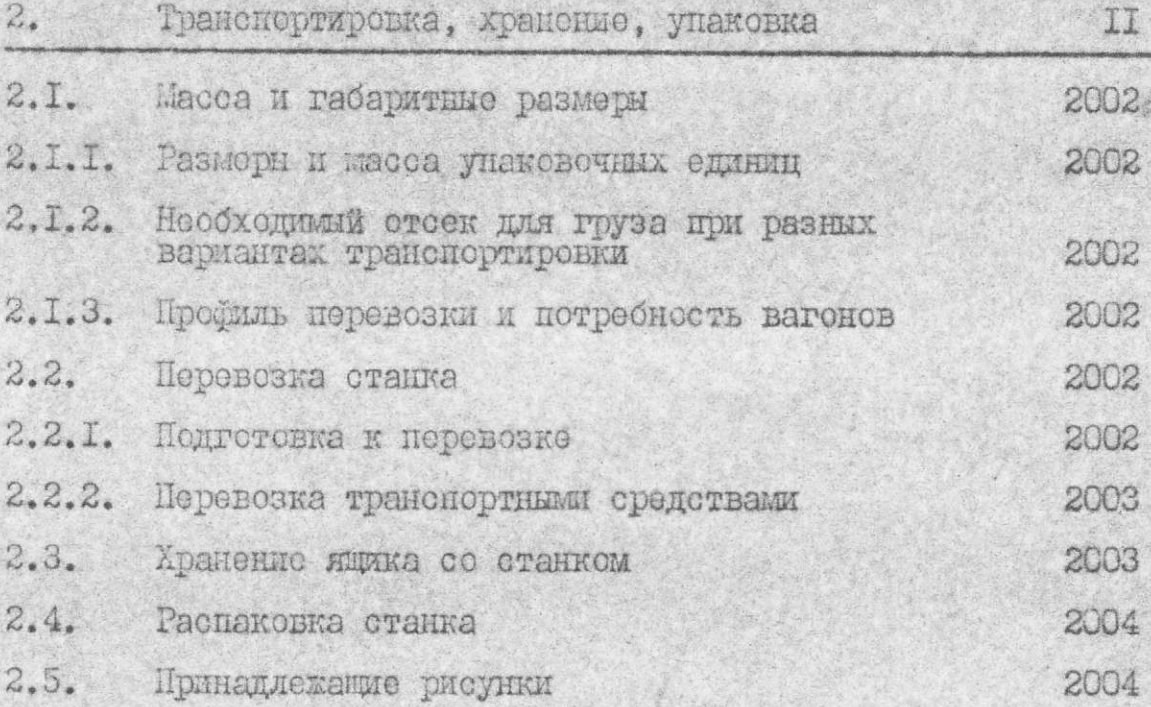

 $200I$ 

包

ZFWVG 250

## Документация

Содержание для станка ZFwVG 250

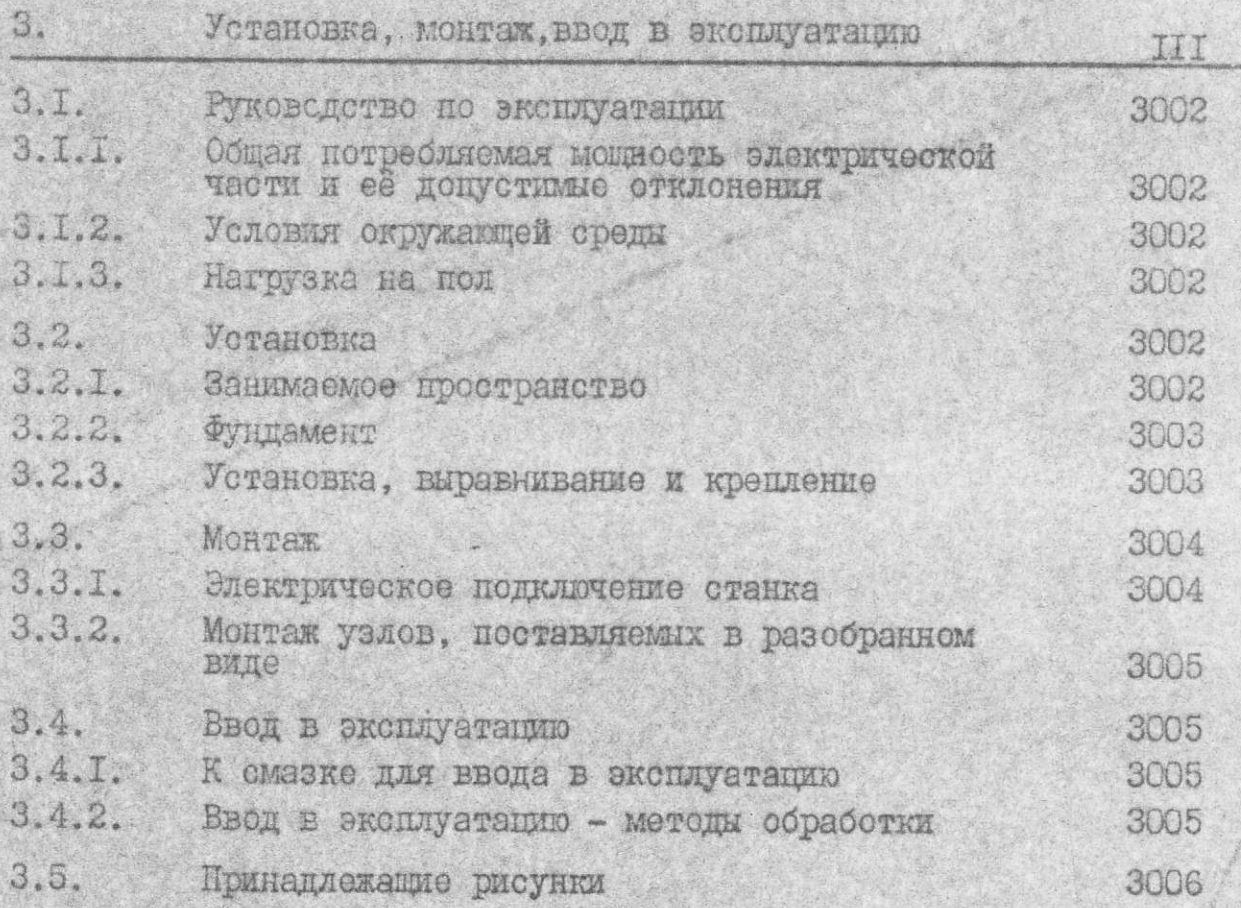

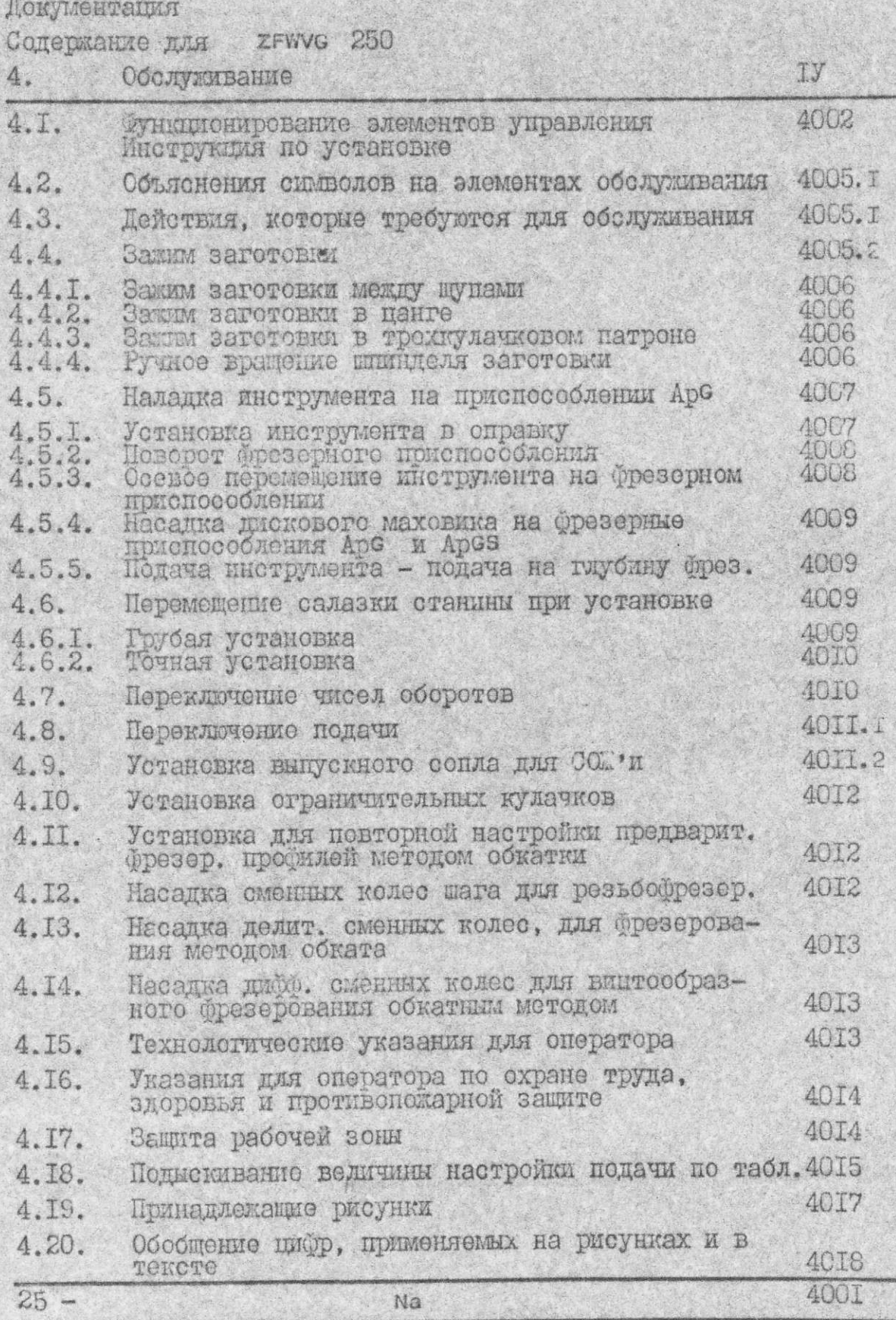

 $|||$ 

### Документация Содержание для ZFWVG 250

#### 5. Конструкция и принцип действия Поиск и устранение неисправностей 5.I. Конструкция и принцип действия 5002 5.2. Техническая характеристика приводных двигателей 5002 5.3. Клиноременные шкивы к фрезерной передачи 5002 Принцип действия ускоренного хода с пови-<br>шенной скоростью для метода фрезерования<br>с "маленьким шагом" 5.4. 5002 5.5. Принцип действия и последовательность функ-<br>ций отключающего устройства (ApKA) 5003 5.6. Электрооборудование 5003  $5.7.$ Поиск и устранение неисправностей 5003 5.7.I. Неисправности станка 5003 5.8. Конструкция и принцип действия дозирующих клапанов 5005 5.9. Принадлежащие рисунки 5005 5.IO. Обобщение цифр, применяемых в тексте и на рисунках 5006

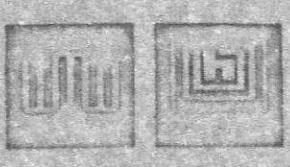

Документация<br>Содержание для ZFWVG 250

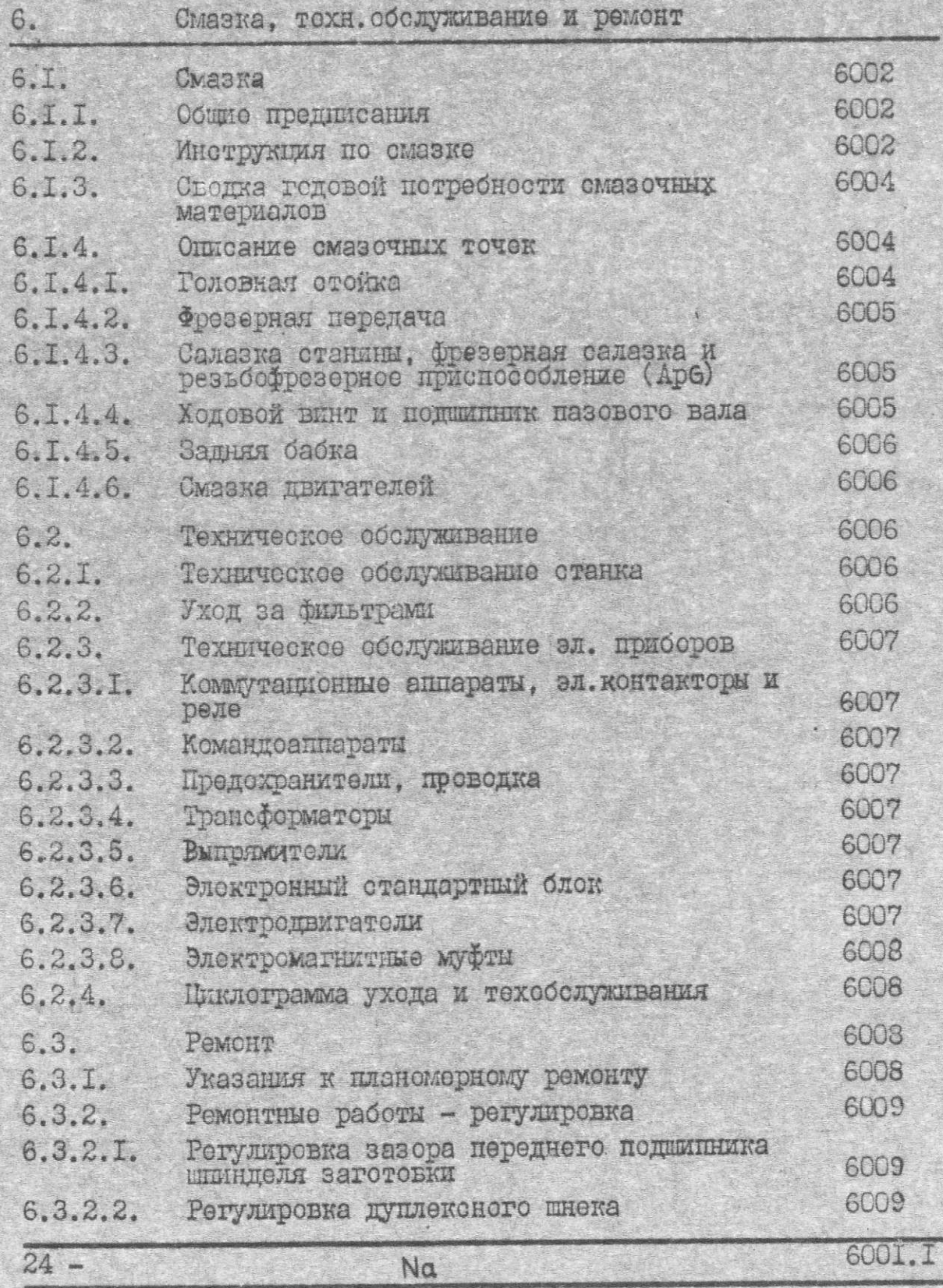

ulle,

Документация

Содержание для ZFWVG 250

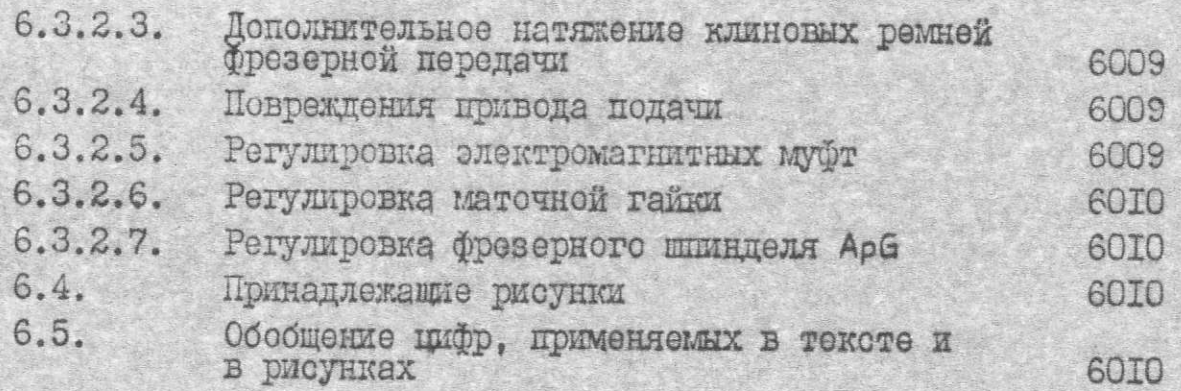

# Документация

Содержание для станка . ZFWVG 250

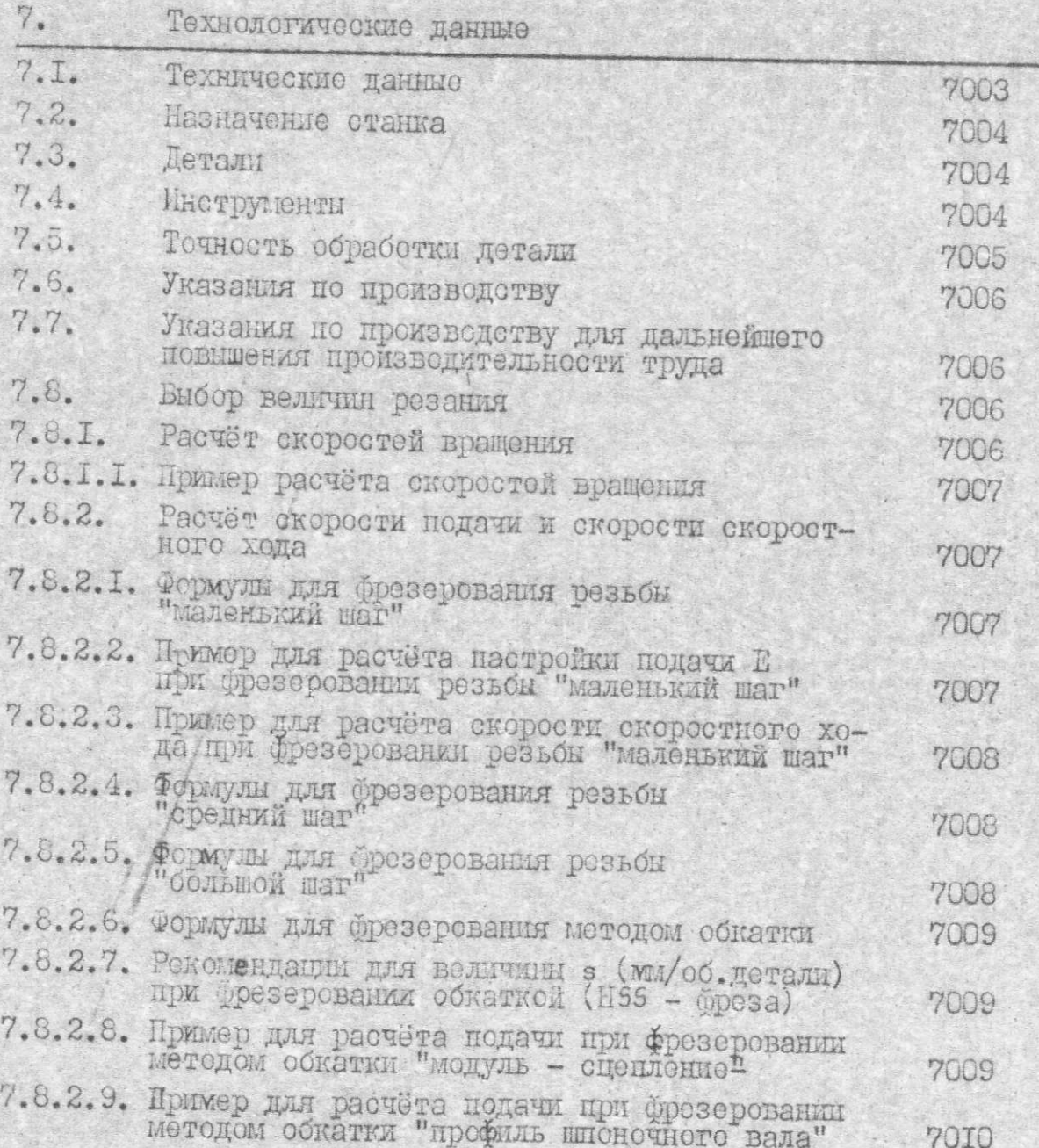

700I

**Autor Result** 

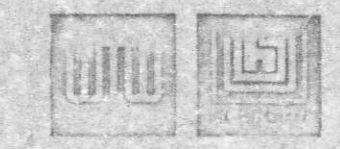

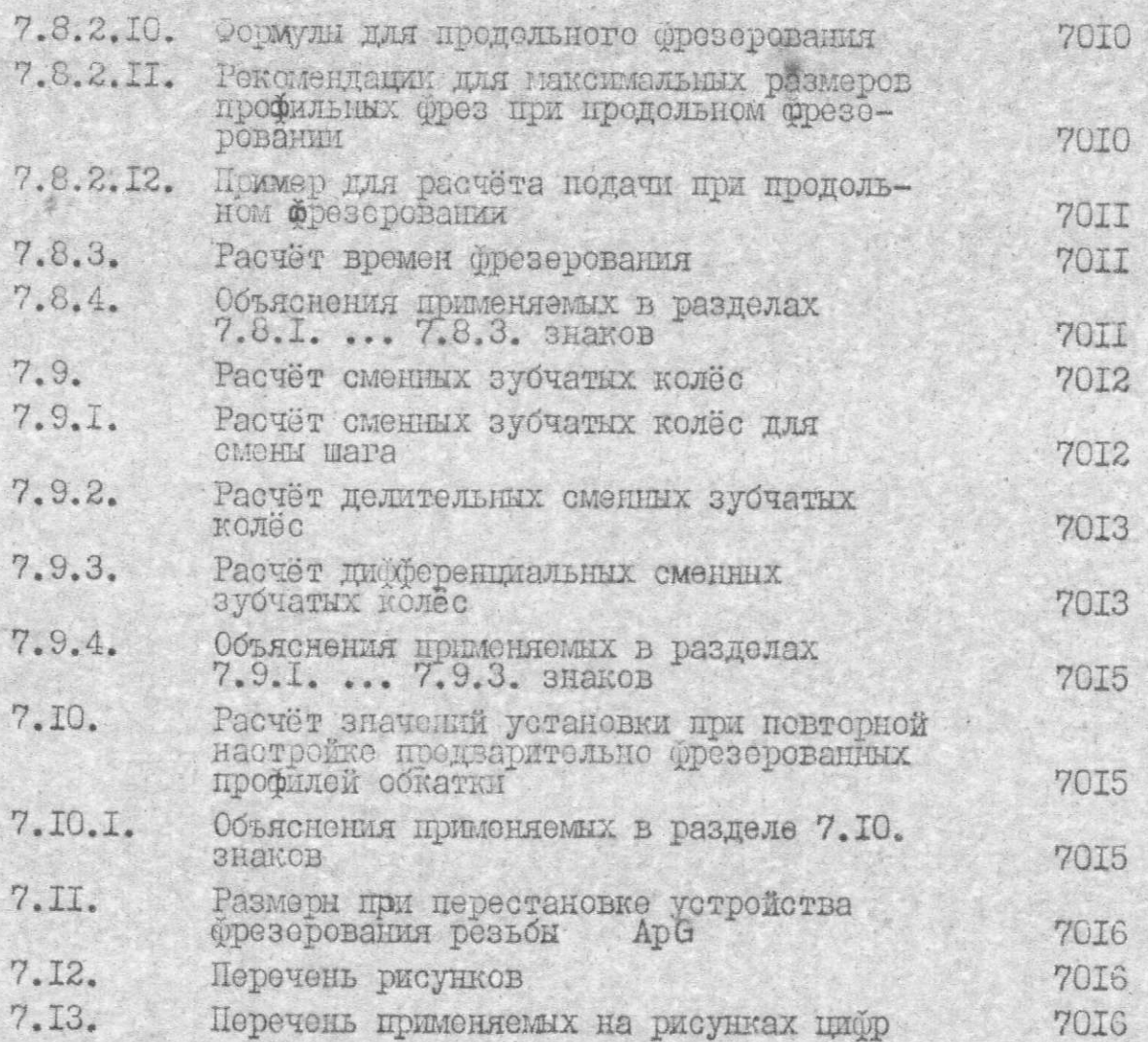

7002

# 

SOOT

#### Документация

濠

#### Содержание для ZFWVG 250

#### Запасные и быстроизнакиваемые детали  $8.$ Общее объясноние к списку запасных частей  $\mathcal{E}.$  I. 8002 шноночно-брезерного и резьбобрезерного станка 8002  $8.2.$ Объяснения и заназу занасных частей 8002  $8.3.$ Механические узли 0002 8.3.I. Фрезорная перодача С.3.2. Продольная каретка суппорта и фрезерная 8003 салазка 8.3.3. Пазовий вал, динеренциальная передача и реверсивная передача, а также приспособление для повторной установки профилей, фрезерован-8003 8.3.4. Переключаемая передача "Подача - Ускоренный 8004 ход" 8004 8.3.5. Привод заготовил и ходового винта 8005 8.3.6. Резьбофрезерное ириспособление - АрС -8005 8.3.7. Устройство подачи СОИ и и смазка **COOG**  $8.4.$ Электрические узли 8006 8.4.I. Электроириборы станка 8007 8.4.2. Электроприборы прита управления 8006 8.4.3. Электроприборы распределительного шкафа 8.4.4. Электроприборы станка и эл. - икай пои спец-8012 исполнении с повышенным ускоренным ходом 8013 8.4.5. Электрические приборы тропического исполнения 80I4 8.5. Быстроизнашиваемые детали 80I4 Перечень принадлежащих рисунков 8.6.

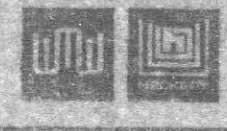

IX

Документация

Conepmanme DUI SPWVG 250

9. Приложения

9.I. Удостоверение по охране эдоровья, труда и противопокатной запите

 $9.2.$ Электросхемы

> Объяснения слыволов Принципиальные электросхемы Схема расположения эл. обору-ДОВАНИЯ

248.01-0900:19 0I...05 248,01-9900:01  $01...17$ 248.01-9900:20

- 9.3. Рекомендация заменяемых сортов смазочных материалов (для экспорта)
- 9.4. Руководотво по экондуатации шестеренчатых насосов<br>TIN IC859
- 9.5. Руководство по экондуатации электрического обору-ДОВЗНИЯ
	- Руководство по эксплуатации тиристорного пресо-DASCBATCLA TUD 6
	- Руководство по эксплуатации и уходу серводвига-<br>теля постоянного тока «зы/wsm 2
	- Руководство по вводу в экондуатацию и по поиску<br>неисправностей для TUD 6 и WSM
	- Документация узла для панели управления источника
- 9.6. Руководство по вторичному вводу в эксплуатацию

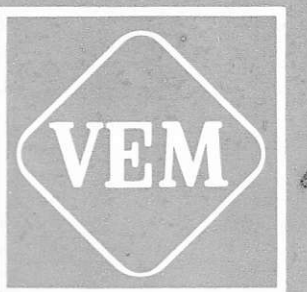

# VEB Kombinat<br>Automatisierungs-<br>Automatisierungs-

Инструкция по эксплуатации

# Реверсивный инвертор ТУД 6

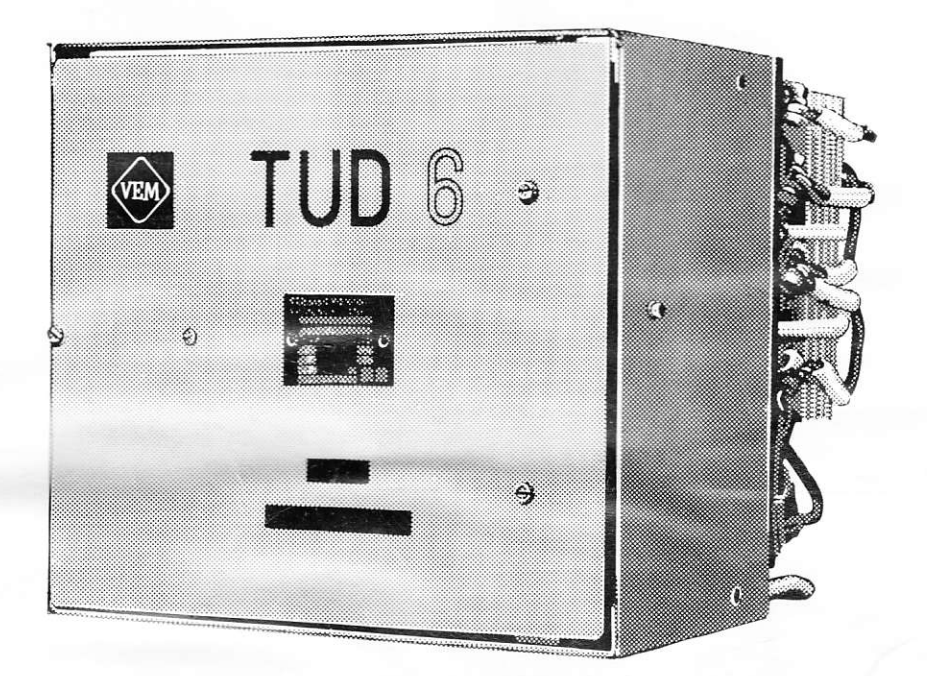

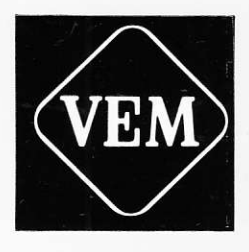

Руководство по обслуживанию

# Серводвигатели постоянного тока **WSM/WSM2**

BA 70/81 (7595-178)

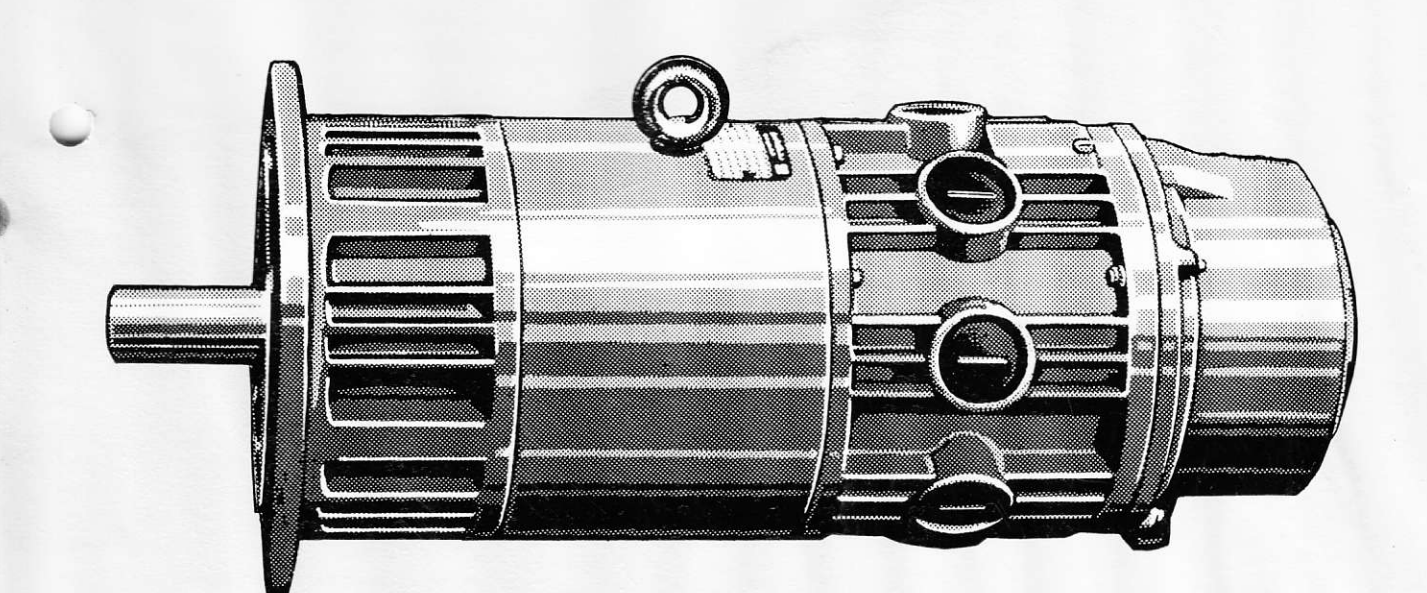

ЭКСПЛУАТАЦИИ с перечнем запасных частей ИНСТРУКЦИЯ ПО одно- и многосекционные **TTJ10859 LIECTEPEHYATHE HACOCH** Комбинации шестепенчатых насосов **ORSTA hydraulik** Ö **DRSTAN/oranitik T** TechnoCommerz Johannes-Dieckmann-Straße 11/13 Deutsche Demokratische Republik **GACHOPTEP:**<br>EXPORTEUR: DDR-108 Berlin 9030 Karl-Marx-Stadt, Zwidauer Str. 221<br>Postlach 58 Ruf 9930 Telex 7133 **VEB INDUSTRIEWERKE KARL-MARX-STADT** VEB Kombinat ORSTA-HYDRAULIK III-6-15 Iv 2283-82 3415-82 **MaroroBNTenb:**<br>HERSTELLER: Betrieb des